#### Deja que el móvil te haga + fácil la vida

#### …y utiliza la cabeza para cosas más interesantes**Javier Brun 13/03/2013**

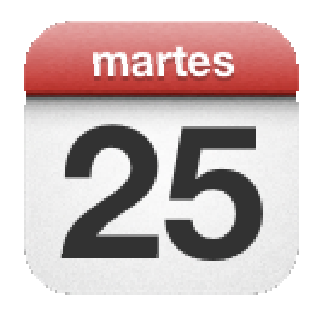

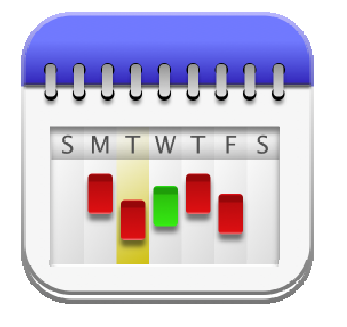

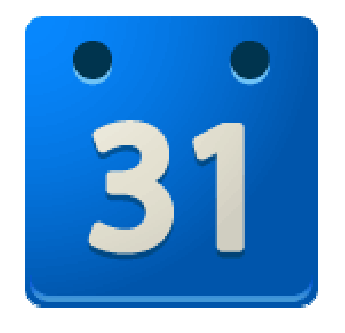

### Calendarios

• Crear una cuenta en Google. Si ya tienes cuenta, puedes acceder en http://calendar.google.com.

- •Configurar avisos en el calendario
- •En android, se sincroniza automáticamente con "calendario"

•En iOS se configura en "ajustes" ver Tutorial

## Wunderlist, to do lists, tasks…

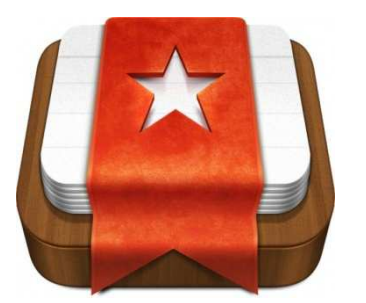

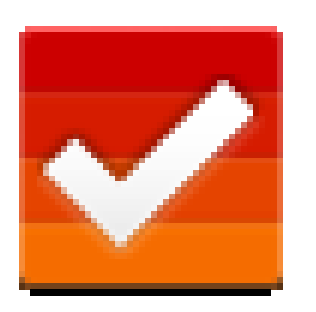

• Crear una cuenta en https://www.wunderlist.com/

- También se puede descargar aplicación para el PC
- •Configurar los avisos

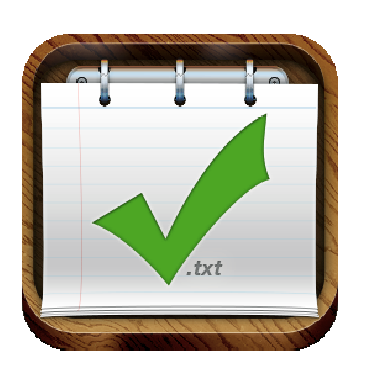

• Hay otras muchas aplicaciones "to do list…" clear, tasks…

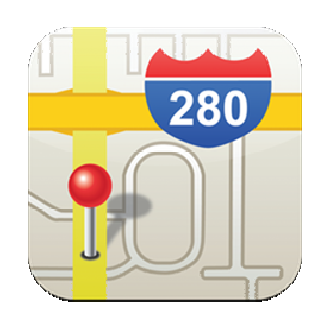

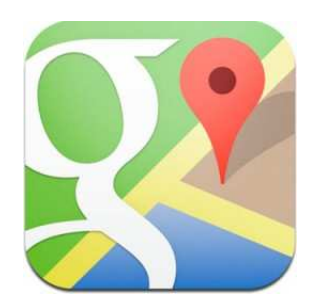

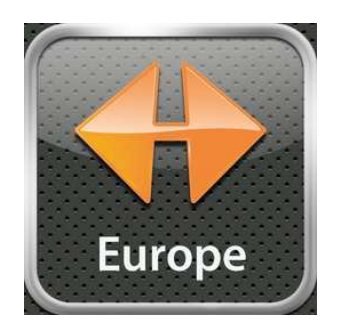

## Mapas

- Existen on-line y off-line. Google maps son los más populares entre los on-line.
- •Los on-line requieren conexión a internet (ojo en el extranjero)
- Los off-line (mucho más caros) cumplen perfectamente como navegador gps (Referencia: Navigon, TomTom…)

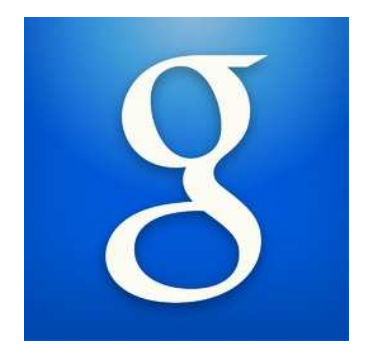

## Google App

- Punto de acceso a la información.
- Tiene reconocimiento de voz (muy útil) y "comprende" bastante bien
- enlaza con otros servicios google de manera sencilla.

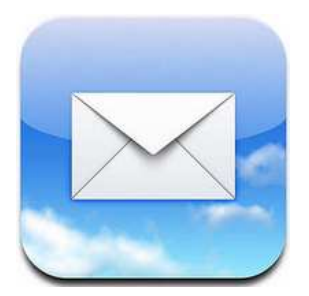

### mail

• Puedes estar al día de todos los correos que te llegan sin necesidad del ordenador.

•Gmail puede gestionar también todas tus cuentas. Su uso en android es muy sencillo y práctico.

•Puedes hacer que solamente se bajen los encabezados.

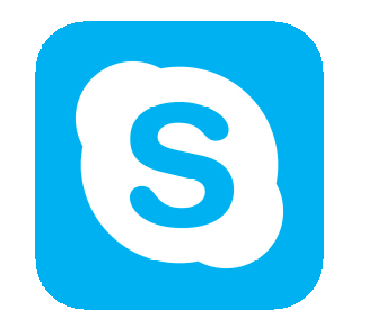

## Skype – voz ip

• El más popular de los servicios de voz sobre i.p.. (hay otros…)

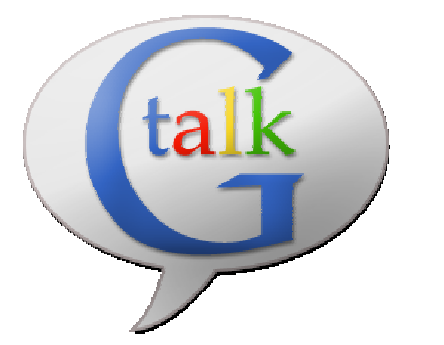

•Si hay acceso a wifi puedes hablar horas gratuitamente o hacer videoconferencias.

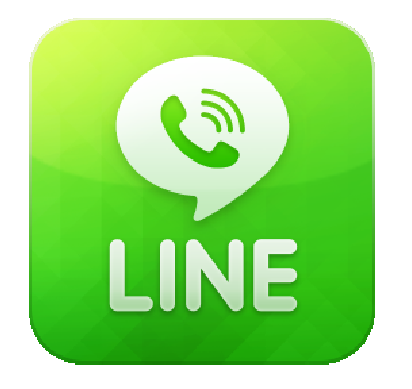

•Si tienes que hablar con teléfonos, busca que sean teléfonos fijos. Hay planes de precios por países realmente económicos.

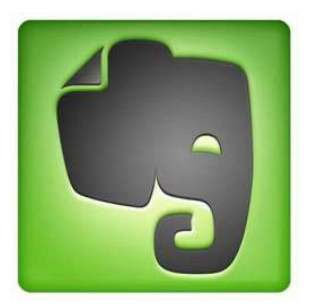

#### Evernote

- Ordena TODA tu información
- Clasifica tu información por ámbitos de tu vida: personal, profesional, estudiantil, académica, ocio,…
- Pone orden hasta en los casos más imposibles.
- Sirve para todo tipo de proyectos.
- Gratuito el plan básico (suficiente para casi todo el mundo)

•Se sincroniza con todos tus aparatos (PC, móvil, tablet, a través de navegador…

•Notas de voz, imágenes, <sup>p</sup>áaginas web,…

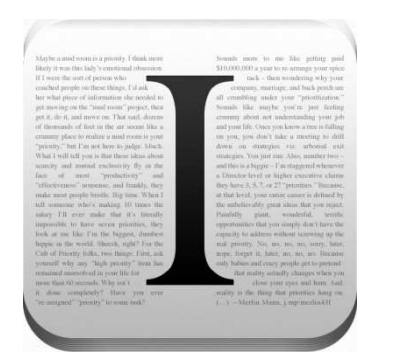

# Instapaper

- Guarda las páginas web interesantes para cuando tengas tiempo.
- Olvídate de leer con prisa.
- Elimina los anuncios, los colores molestos, las imágenes innecesarias y lee como si fuera una libreta.

•Sincroniza con tu PC o con tu móvil o tableta.

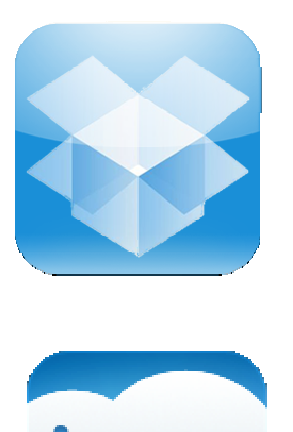

## Dropbox /Box.net

- Jubila tus pendrives.<br>• Tem la información a
- Ten la información necesaria siempre a mano.
- Comparte la información que te interese con tus amigos o con tu equipo de trabajo o de estudios.
- 2 Gb dan para mucho. No es necesario pagar.

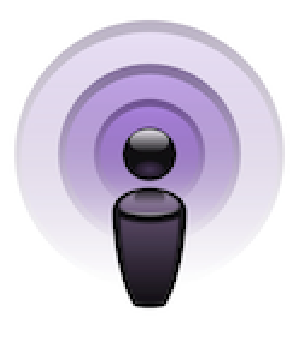

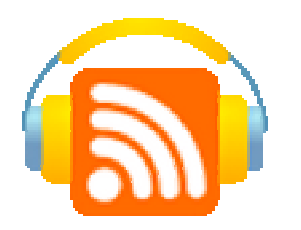

#### Podcast

- Esos cursos de inglés que te acompañan en la sala de espera del médico.
- •Recupera tus programas de radio favoritos, sin pensar en la hora.
- móntate una radio a tu medida y escúchala cuando tú quieras.
- •La Radio a la carta

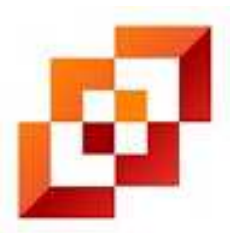

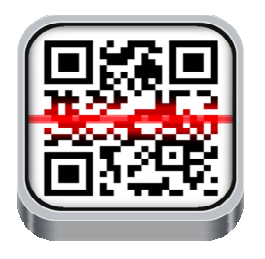

# Códigos QR

- Códigos de barras o códigos QR. Te dirigen a la fuente de información de forma fácil.
- •Tú también puedes crearlos y ofrecerlos a los demás.
- •Algunos ejemplos curiosos:
- •http://www.youtube.com/watch?v=OQtSdPjt4Ow

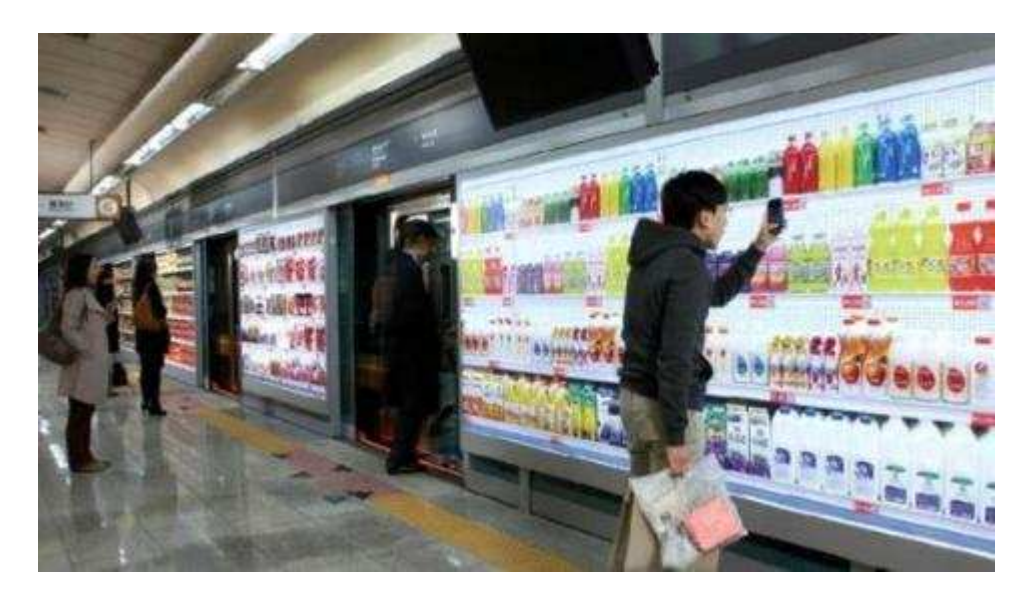

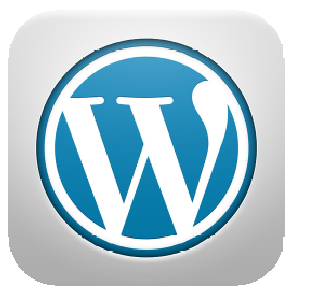

## Wordpress

• Publica tu página web desde el móvil:

•Introduce fotos, sonidos, vídeos o textos y compártelos al instante.

•Juega a ser un reportero .

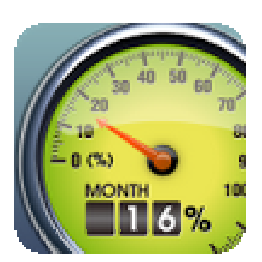

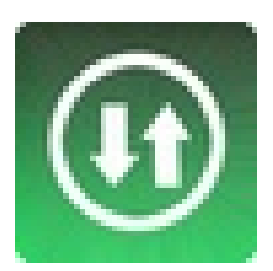

## Data Usage

• Todo esto es posible si tenemos un plan de datos con nuestro proveedor de telefonía móvil.

•Los planes ilimitados son muy caros.

•Hay herramientas que nos sirven para saber cuánto llevamos gastado en datos.

•Recuerda: en el extranjero desconecta tu roaming si no quieres arruinarte.

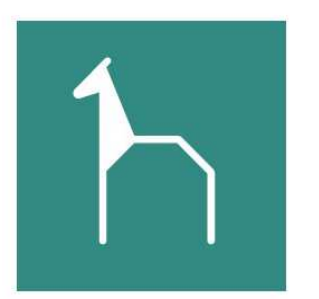

#### Cultura Osca

• Toda la información de la actividad cultural de Huesca en tu móvil.•Actualmente en fase beta, pero ya funcional.

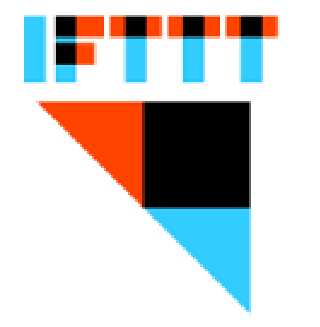

#### ifttt (if this, then that)

• Una revolución que no sabemos dónde nos llevará.

•Programa tus mails, twitts, haz que te avise el móvil si la temperatura es muy fría, si llueve

•Programa la calefacción desde tu móvil, o el encendido de luces si estás de viaje,…

•…y un larguísimo etcétera

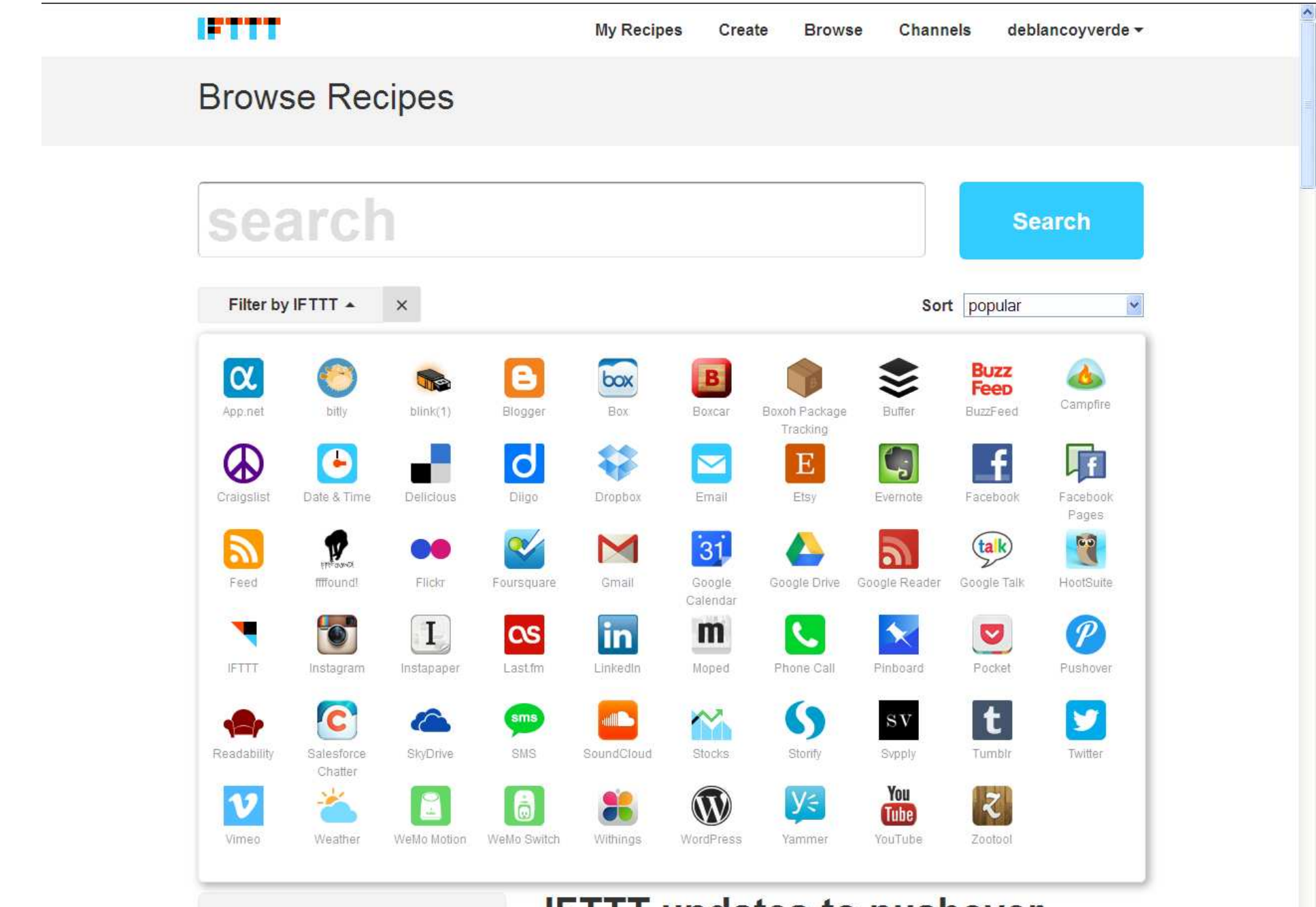

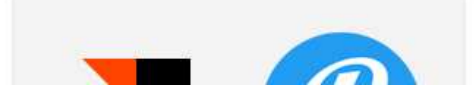

#### **IFTTT updates to pushover**